## **MARTINELLI\_IMMATURE\_NEUTROPHIL\_UP**

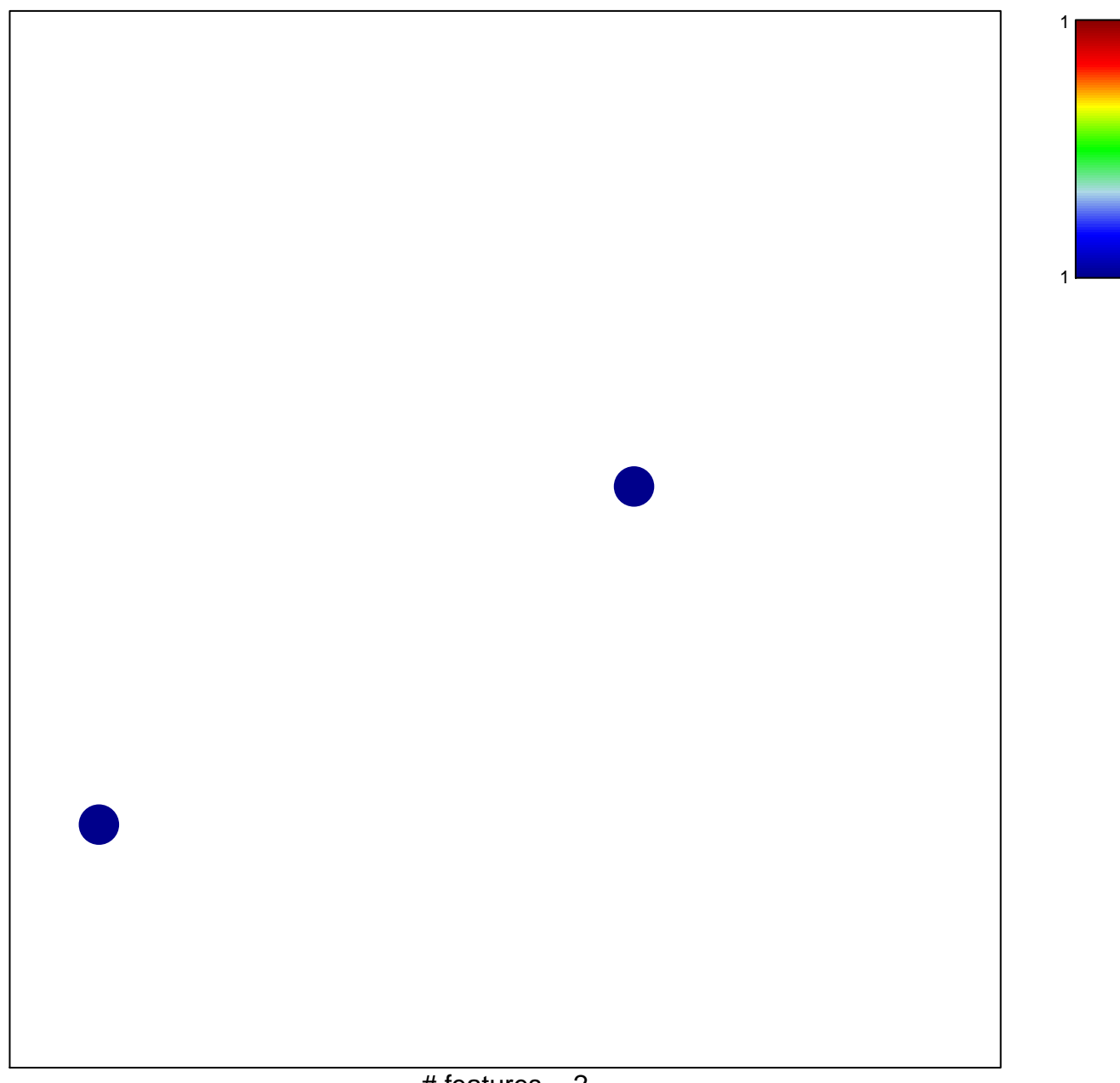

 $#$  features = 2 chi–square  $p = 0.84$ 

## **MARTINELLI\_IMMATURE\_NEUTROPHIL\_UP**

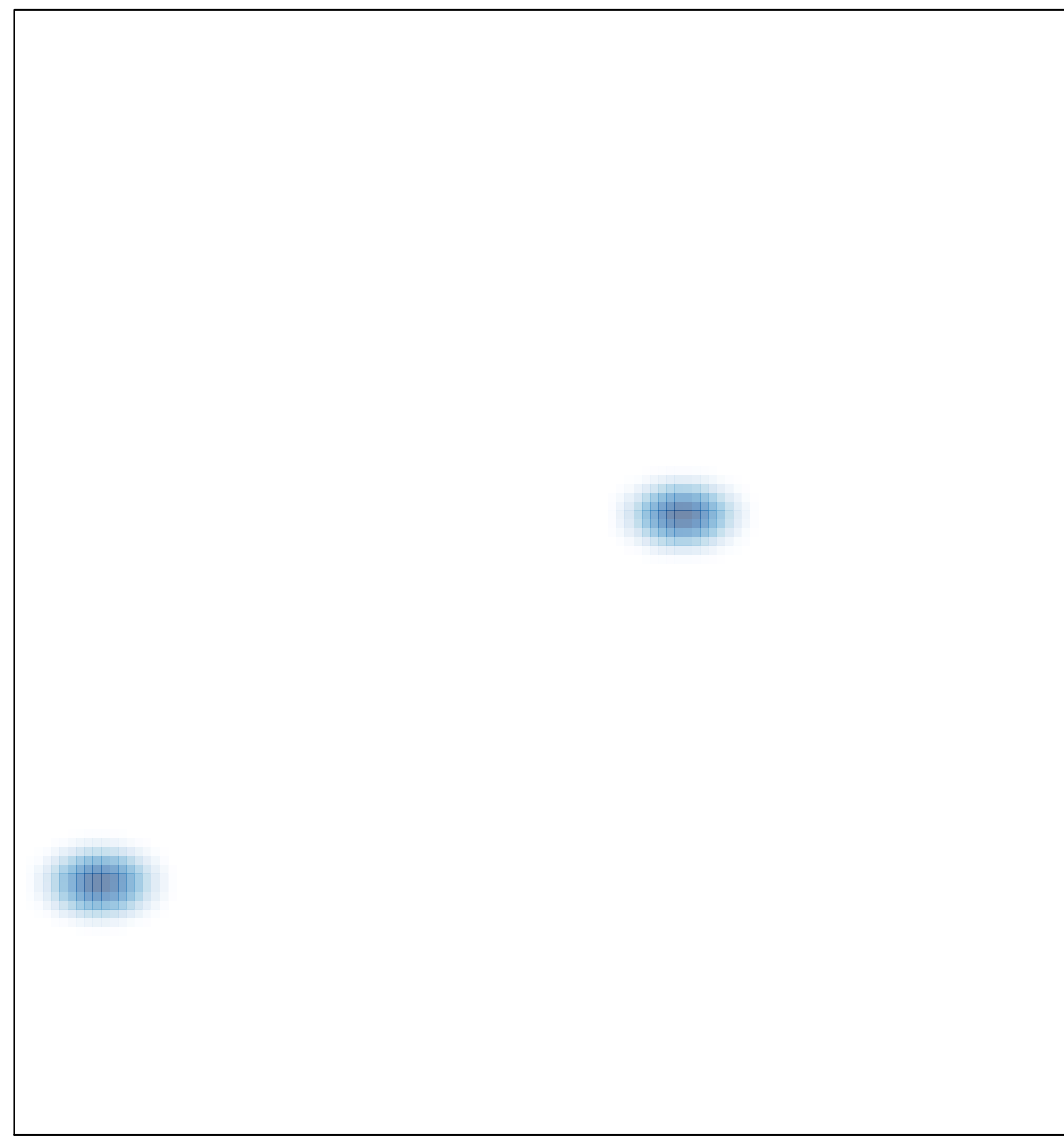